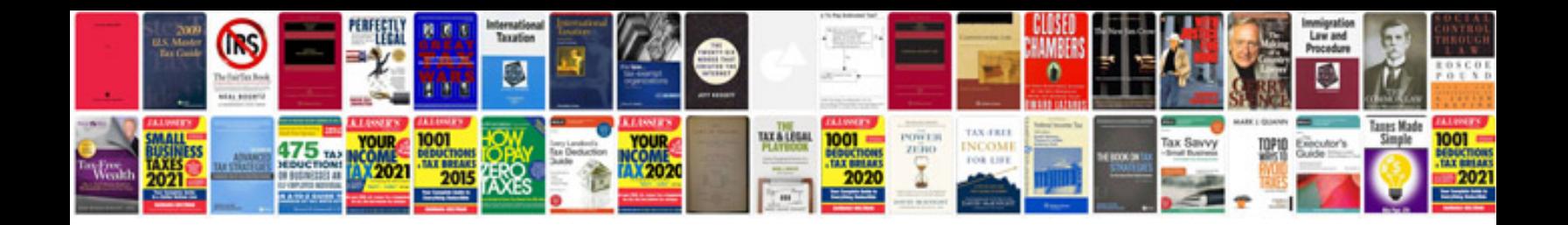

P0443 ford mustang

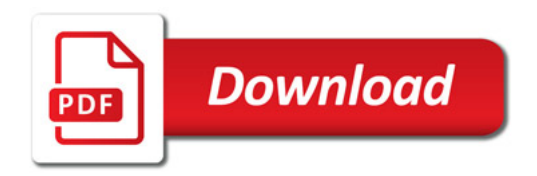

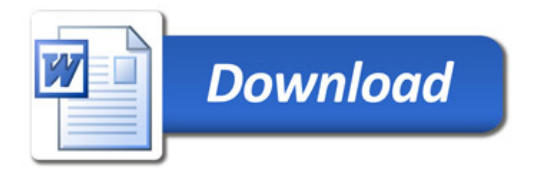